## *TRACS Guide* **How to Locate the ONE Case Number**

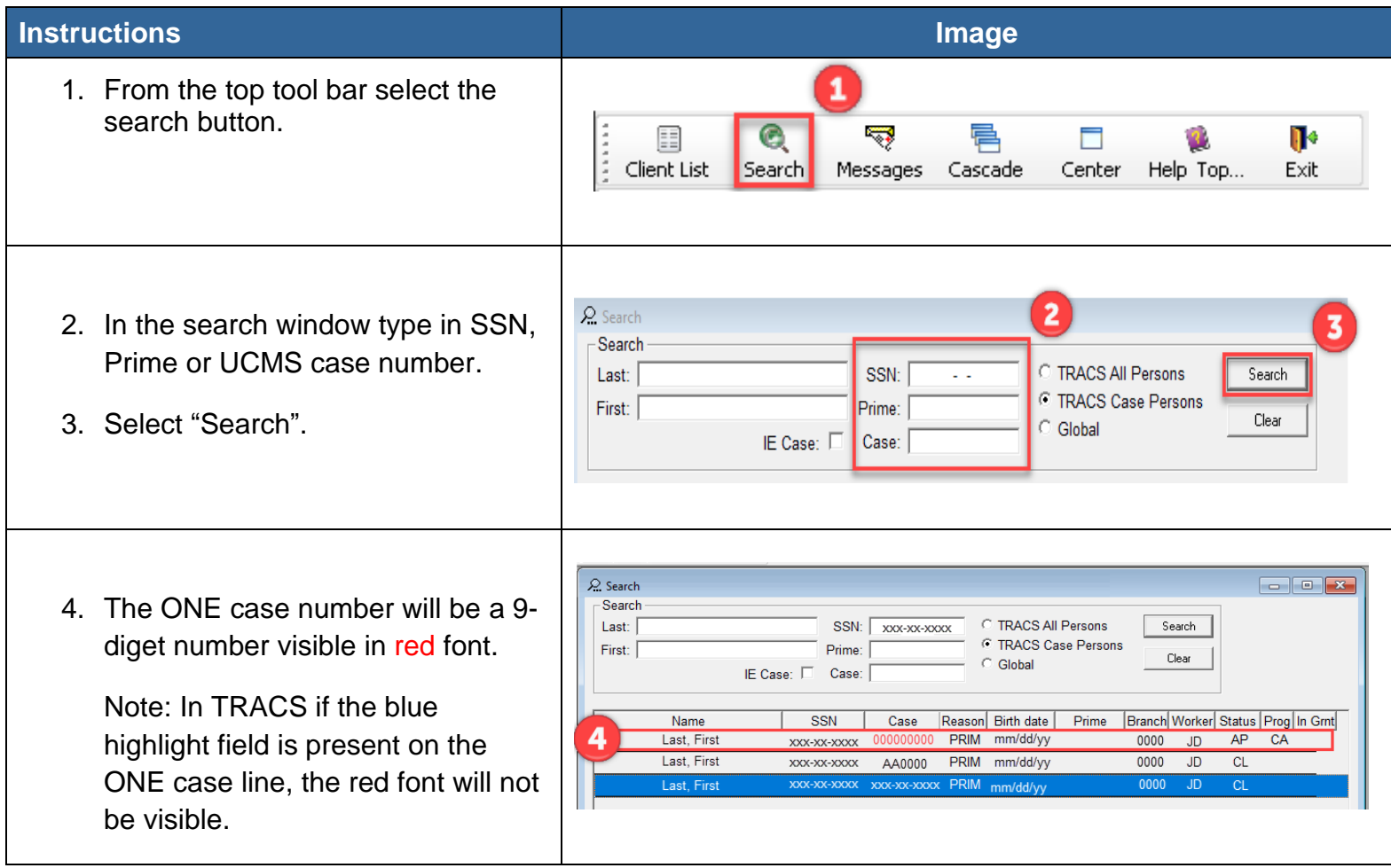